# **– Immissionsschutzgutachten –**

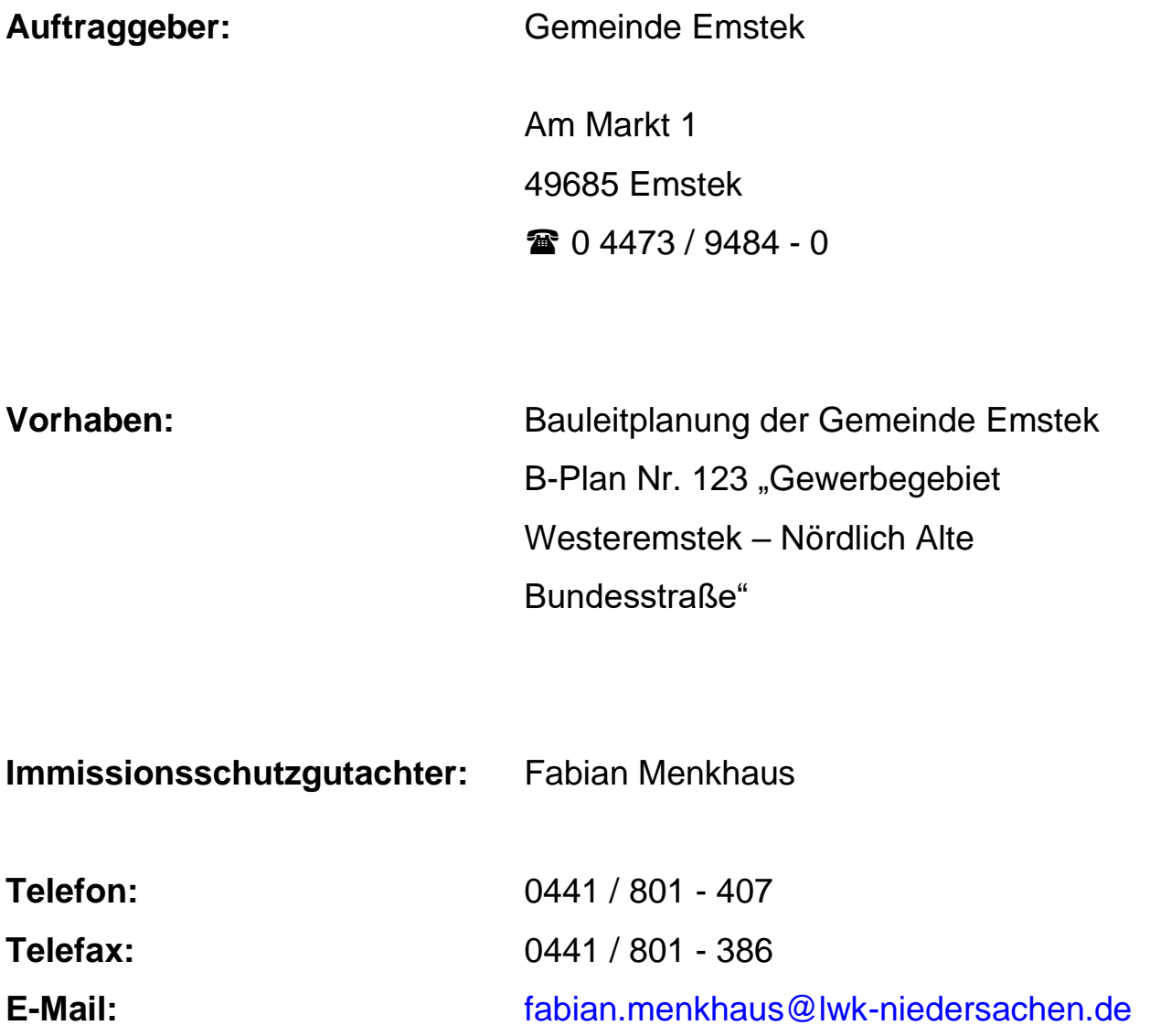

Oldenburg, 12.08.2020

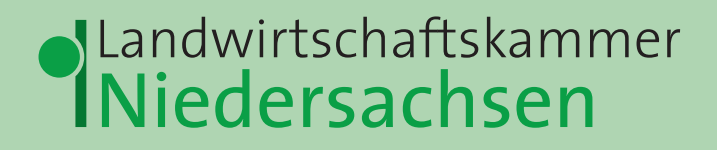

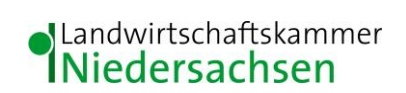

# **Inhaltsverzeichnis**

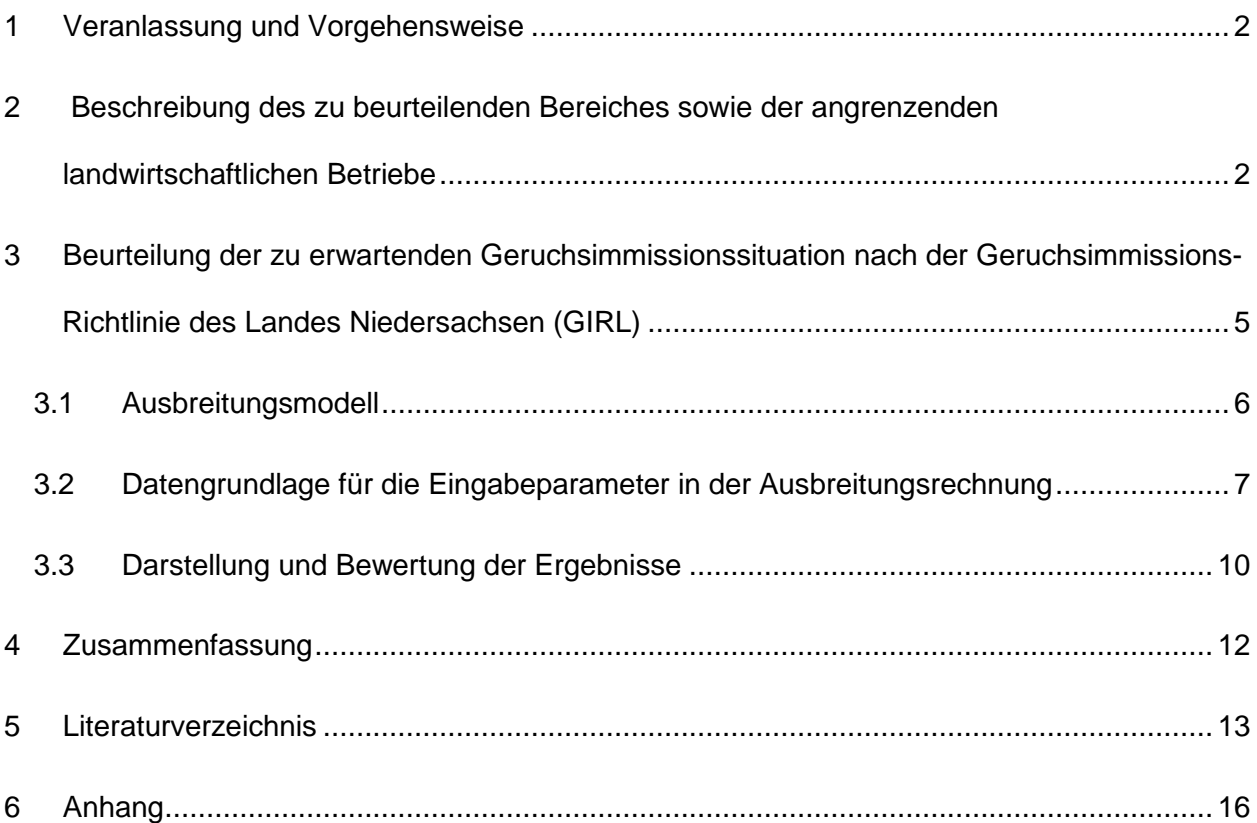

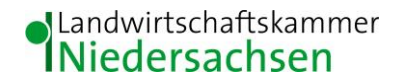

#### **Gemeinde Emstek B-Plan Nr. 123 "Gewerbegebiet Westeremstek – Nördlich Alte Bundesstraße"**

#### **- Immissionsbewertung Landwirtschaft -**

#### <span id="page-2-0"></span>**1 Veranlassung und Vorgehensweise**

Die Landwirtschaftskammer Niedersachsen wird von der Gemeinde Emstek beauftragt, ein Gutachten über die derzeitige Immissionssituation auf der Grundlage der Geruchsimmissions-Richtlinie des Landes Niedersachsen (GIRL) für den Geltungsbereich des B-Plan Nr. 123 "Gewerbegebiet Westeremstek – Nördlich Alte Bundesstraße" zu erstellen. Es soll geprüft werden, ob die Festsetzung als GE- bzw. GI-Gebiet vor dem Hintergrund der Tierhaltung im Umfeld und der davon zu erwartenden Geruchsimmissionssituation vertretbar erscheint. Hinzuweisen ist auf den Sachverhalt, dass nach Nr. 1.5 der textlichen Festsetzung im Bebauungsplan Nr. 123 (Entwurf) Wohnungen für Aufsichts- und Bereitschaftspersonen sowie für Betriebsinhaber und Betriebsleiter nicht Bestandteil des Bebauungsplanes sind.

Zur Beurteilung der Immissionssituation wurde auf die vom Landkreis Cloppenburg zur Verfügung gestellten Daten zur Viehhaltung und Stalltechnik der landwirtschaftlichen Betriebe bzw. Tierhaltungsanlagen sowie die dazugehörigen Lagepläne zurückgegriffen. Außerdem lag zur Beurteilung der "Messbericht über die Durchführung von Emissionsmessungen gemäß Anordnung des Gewerbeaufsichtsamtes Oldenburg für den Schlachthof der VION Emstek GmbH vom 20.05.2014" vor.

Des Weiteren standen zur Verfügung:

- Amtliche Präsentationsgrafik 1 : 2.500 (AP2.5)
- Digitale Topographische Karte 1 : 25.000 (DTK25)
- Digitale Topographische Karte 1 : 50.000 (DTK50)
- Digitale Orthophotos Niedersachsen (DOP20)

## <span id="page-2-1"></span>**2 Beschreibung des zu beurteilenden Bereiches sowie der angrenzenden landwirtschaftlichen Betriebe**

Der Geltungsbereich des B-Plan Nr. 123 "Gewerbegebiet Westeremstek – Nördlich Alte Bundesstraße" befindet sich in der Gemeinde Emstek, Ortsteil Westeremstek, unmittelbar östlich Grenze zur Gemeinde Cloppenburg. Etwa 3 km östlich des Planungsbereiches liegt der Ortskern von Emstek, 3 km westlich die Stadt Cloppenburg (Abb.1).

#### Iandwirtschaftskammer Niedersachsen

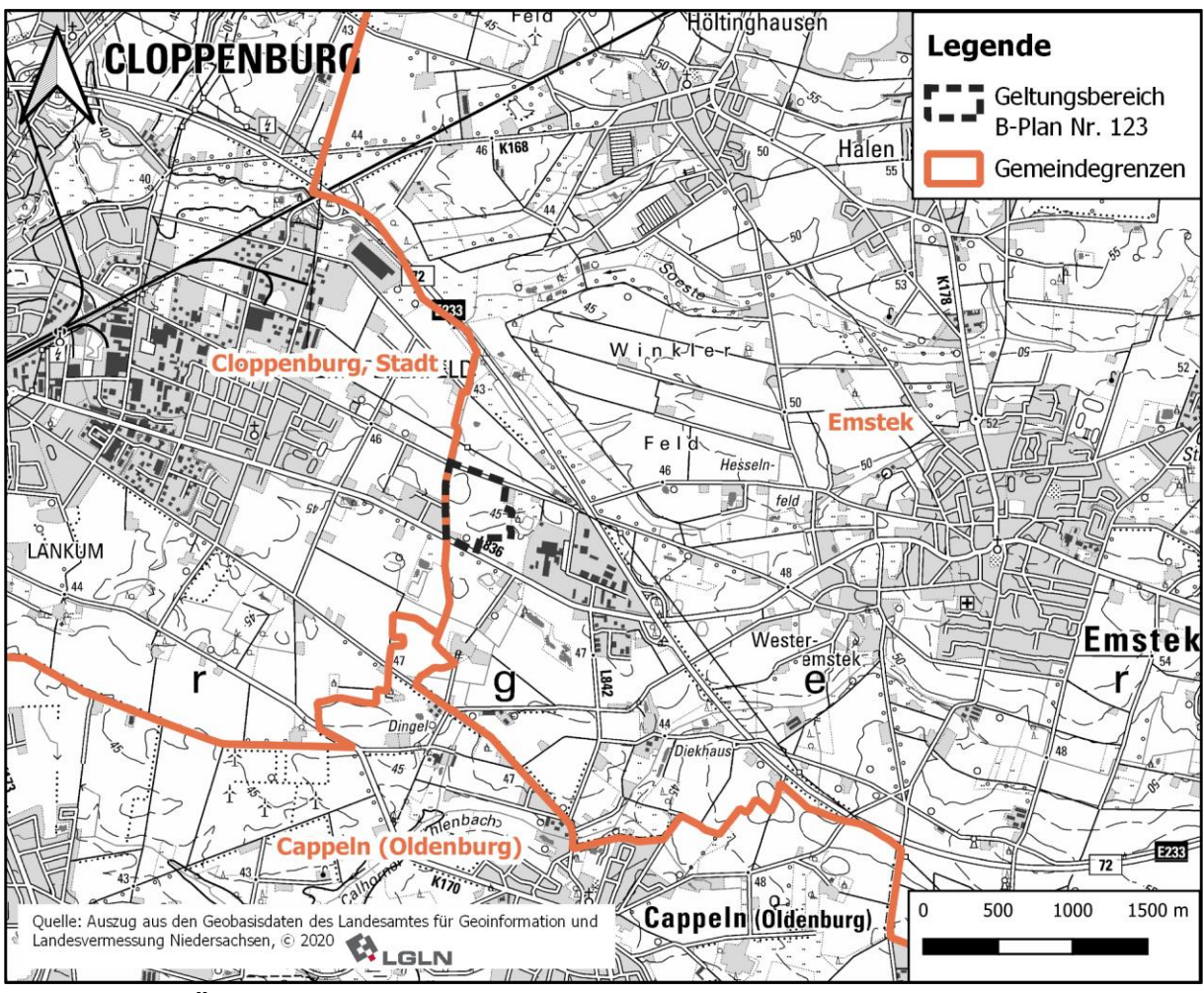

**Abbildung 1: Übersichtskarte 1 : 50.000**

Im Umfeld - mindestens 600 m und mehr von den Kanten des Planungsbereiches - befinden sich die Hofstellen bzw. Tierhaltungsanlagen der folgenden landwirtschaftlichen Betriebe (Abb. 2):

- 1. Betrieb Josef Johannes Kollhoff
- 2. Betrieb Reinhard Lamping
- 3. Betrieb Stefan Berndmeyer
- 4. Betrieb Franz-Josef Vorwerk

In der Tabelle 1 sind die Betriebe mit ihren emissionsrelevanten Betriebszweigen dargestellt. Auf der Hofstelle Stefan Berndmeyer wird nach unseren Informationen keine Tierhaltung mehr betrieben. Für den Betrieb Josef Johannes Kollhoff konnte uns der Landkreis Cloppenburg lediglich Daten aus dem Jahr 2001 bzw. 2003 basierend auf den Angaben des Betreibers der Tierhaltung liefern. Aufgrund des Alters der Daten und da sich diese lediglich auf den Aussagen des damaligen Betreibers stützen, wurden eigene Recherchen durchgeführt. Es wurde ein durchschnittlicher Tierbestand der letzten drei Jahre gebildet, welcher im **behördeninternen Anhang A** dargestellt ist.

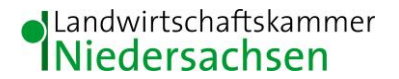

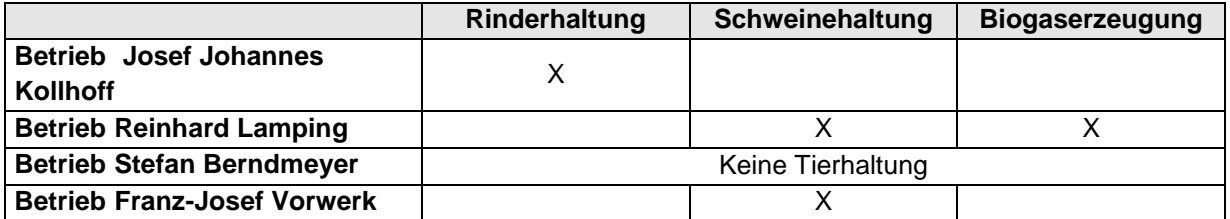

#### **Tabelle 1: Betriebszweige in der Tierproduktion der beurteilten Betriebe**

Weitere landwirtschaftliche Betriebe deren 2% - Isoplethe den dargestellten Planungsbereich überlagern sind nicht vorhanden. Allerdings liegt unmittelbar östlich des Planungsbereiches der Schlachthof der VION Emstek GmbH, welcher aus immissionsschutzfachlicher Sicht mit zu berücksichtigen ist. Als Datengrundlage dient hierbei der "Messbericht über die Durchführung von Emissionsmessungen gemäß Anordnung des Gewerbeaufsichtsamtes Oldenburg für den Schlachthof der VION Emstek GmbH vom 20.05.2014".

Die Daten zur Tierhaltung der Betriebe sind in den **behördeninternen Anhängen A** bis **C** detailliert aufgeführt und nur für den internen Dienstgebrauch zu nutzen.

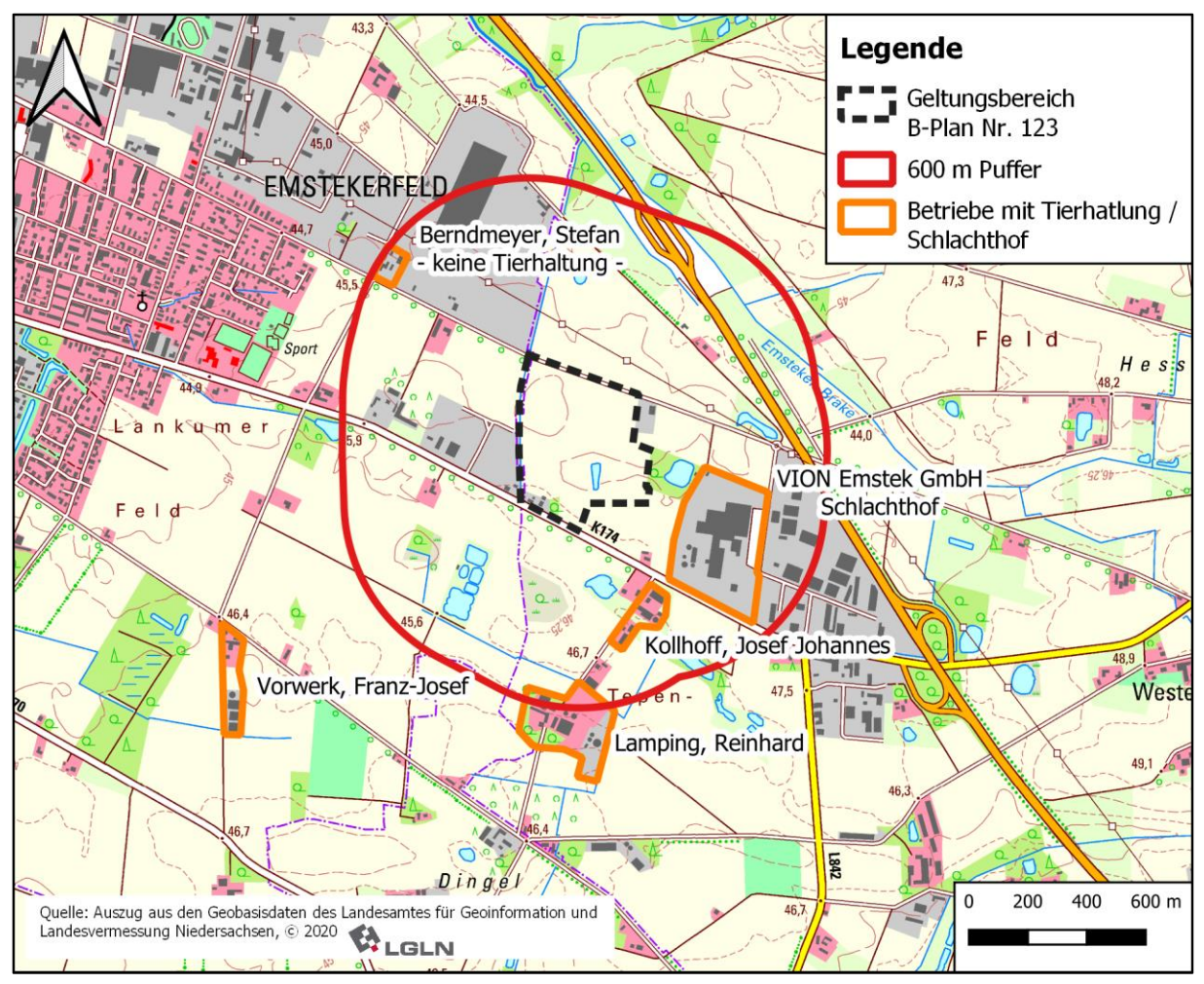

**Abbildung 2: Lageplan 1 : 25.000**

## <span id="page-5-0"></span>**3 Beurteilung der zu erwartenden Geruchsimmissionssituation nach der Geruchsimmissions-Richtlinie des Landes Niedersachsen (GIRL)**

Da die TA Luft in der vorliegenden Fassung von 1986 keine näheren Vorschriften enthält, in welcher Weise zu prüfen ist, ob von einer Anlage Geruchsimmissionen hervorgerufen werden, die im Sinne des § 3 Abs. 1 BImSchG erhebliche Belästigungen darstellen, gilt in Niedersachsen bis zum Erlass entsprechender bundeseinheitlicher Verwaltungsvorschriften die Verwaltungsvorschrift zur Feststellung und Beurteilung der Geruchsimmissionen (GIRL), die am 14.11.2000 als gem. RdErl. d. MU, d. MFAS, d. ML u. d. MW eingeführt wurde (veröffentlicht im Nds. Mbl. Nr. 8/2001), novelliert gem. RdErl. d. MU, d. MS, d. ML u. d. MW v. 30.05.2006 (veröffentlicht im Nds. Mbl. Nr. 24/2006), novelliert vom 23.07.2009 (Nds. Mbl. Nr. 36 vom 09.09.09, S. 794).

Es wird daher ein Gutachten vorgelegt, das die Vorgaben der neuen GIRL berücksichtigt.

Als Grundlage der Beurteilung von Geruchsimmissionen wird in der GIRL die so genannte Geruchsstunde auf der Basis von einer Geruchsstoffeinheit je Kubikmeter (1 GE/m³) herangezogen. Die Geruchsstunde wird über die Immissionszeitbewertung definiert. Hierbei werden Geruchsimmissionen von mindestens 6 Minuten Dauer innerhalb einer Stunde jeweils als volle Geruchsstunde gewertet und bei der Summation über das Jahr berücksichtigt. Demgegenüber werden Immissionszeiten von weniger als 10 % je Zeitintervall (< 6 Minuten je Stunde) bei der Geruchshäufigkeitsermittlung vernachlässigt. Zur Beurteilung der immissionsschutzrechtlichen Erheblichkeit von Geruchseinwirkungen sind die relativen Häufigkeiten der Geruchsstunden heranzuziehen und in Abhängigkeit des jeweiligen Baugebietes den hierfür festgelegten Immissionswerten gegenüberzustellen.

Nach der GIRL sind Geruchsimmissionen im Sinne des § 3 (1) des BImSchG als erhebliche Belästigungen anzusehen, wenn die in der nachfolgenden Tabelle 2 angegebenen Immissionswerte (IW) überschritten werden.

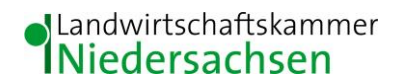

#### **Tabelle 2: Immissionsgrenzwerte für Geruchsstoffe in Abhängigkeit von der Nutzungsart**

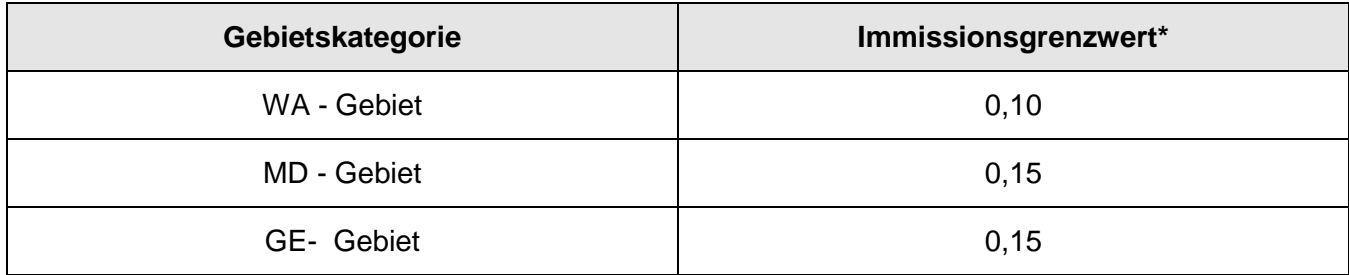

\* Ein Immissionswert von 0,10 entspricht z. B. einer Überschreitungshäufigkeit der voreingestellten Geruchskonzentration von 1 GE/m³ in 10 % der Jahresstunden

Sonstige Gebiete, in denen sich Personen nicht nur vorübergehend aufhalten, sind nach der GIRL entsprechend den Grundsätzen des Planungsrechtes den o. g. Gebietskategorien bzw. Baugebieten zuzuordnen.

Im Vorwort des Runderlasses zur Geruchsimmissionsrichtlinie wird jedoch darauf hingewiesen, dass *in Dorfgebieten und im Außenbereich auf die Belange der land- und forstwirtschaftlichen Betriebe einschließlich ihrer Entwicklungsmöglichkeit Rücksicht zu nehmen ist. Unter der Voraussetzung überwiegend landwirtschaftlicher Nutzung und daraus resultierender Emissionen aus Tierhaltungsanlagen können Immissionswerte von bis zu 25 % Geruchsstundenhäufigkeit zugelassen werden.*

Des Weiteren heißt es in der Anlage 2 – Begründung und Auslegungshinweise zur GIRL, dass *in begründeten Einzelfällen Zwischenwerte zwischen Dorfgebieten und Außenbereich möglich sind, was zu Werten von bis zu 0,20 am Rand des Dorfgebietes führen kann.*

#### <span id="page-6-0"></span>**3.1 Ausbreitungsmodell**

Für die Geruchsausbreitung wird gemäß GIRL und den Auslegungshinweisen der GIRL das Programm Austal2000G herangezogen, bei dem es sich um eine Weiterentwicklung der im Anhang 3 der TA Luft beschriebenen Ausbreitungsrechnung handelt.

Der Rechenkern des Ausbreitungsmodells "AUSTAL2000" wurde von dem Ing.-Büro Jannicke im Auftrag des Umweltbundesamtes (UBA) im Jahr 1998 konzipiert und wird seitdem stetig weiterentwickelt. Der Rechenkern (aktuelle Version 2.6.11-WI-x), mit dem auch die belästigungsrelevanten Geruchskenngrößen (= IGb) berechnet werden können, wurde im August 2011 vom UBA freigegeben und im Internet unter der Seite www.austal2000.de veröffentlichet. Die für den Rechenkern entwickelte Benutzeroberfläche mit der Bezeichnung "AUSTAL View, Version 9.5.19" stammt von der Firma ArguSoft GmbH & Co KG.

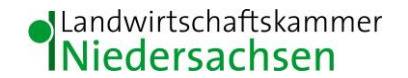

Mit Hilfe der Ausbreitungsrechnung wird zunächst die Häufigkeit der Überschreitung der vorgegebenen Geruchsstoffkonzentration berechnet. Anschließend kann unter Verwendung einer repräsentativen Ausbreitungsklassenstatistik die absolute kumulative Häufigkeit der Überschreitung der voreingestellten Geruchsstoffkonzentration für im Beurteilungsgebiet gelegene Beurteilungsflächen ermittelt werden. Geruchsimmissionen sind nach der GIRL zu beurteilen, wenn sie nach ihrer Herkunft aus Anlagen erkennbar, d. h. abgrenzbar gegenüber Gerüchen aus dem Kfz-Verkehr, dem Hausbrandbereich, der Vegetation, landwirtschaftlichen Düngemaßnahmen oder Ähnlichem sind. Als Berechnungsbasis ist eine Geruchsstoffeinheit je Kubikmeter (1 GE/m<sup>3</sup>) heranzuziehen, womit entsprechend der GIRL sichergestellt werden soll, dass nur erkennbare Gerüche prognostiziert werden.

Das vorgenannte Ausbreitungsmodell prognostiziert auf der Grundlage des Geruchsstundenmodells und der Berechnungsbasis 1 GE/m<sup>3</sup> unter Berücksichtigung standortrelevanter meteorologischer Daten die relative Überschreitungshäufigkeit in Jahresstunden für Beurteilungsflächen beliebiger Größe und Lage bis hin zu einzelnen Punkten im Umfeld von geruchsemittierenden Anlagen.

#### <span id="page-7-0"></span>**3.2 Datengrundlage für die Eingabeparameter in der Ausbreitungsrechnung**

Für die Ausbreitungsberechnung werden i. d. R. tatsächlich mittels Messung festgestellte Geruchskonzentrationen herangezogen. Da die Ermittlung solcher Daten vor Ort einen sehr hohen Zeit- und Kostenaufwand erfordert und zudem von vielen Voraussetzungen abhängig ist, bedient man sich bereits bekannter Jahresmittelwerte der Geruchsstoffemissionen. Solche Jahreswerte, die auch den Tages- und Jahresgang der Geruchsstoffemissionen enthalten, wurden von OLDENBURG (1989; Geruchs- und Ammoniakemissionen aus der Tierhaltung; KTBL-Schrift 333, Darmstadt) durch olfaktometrische Untersuchungen ermittelt und dokumentiert (**[Anhang](#page-17-0) I**). Seit dem 1. 9. 2011 liegt die VDI –Richtlinie 3894, Blatt 1, "Emissionen und Immissionen aus Tierhaltungsanlagen" im Weißdruck vor. Die in dieser Richtlinie aufgeführten Werte werden seitdem für Immissionsprognosen herangezogen.

Ein wichtiger Einflussfaktor, der im Rahmen der Ausbreitungsrechnung zu berücksichtigen ist, stellt die Rauigkeit des Geländeprofils dar. Die Rauigkeitslänge ist gemäß TA Luft "[...] *für ein kreisförmiges Gebiet festzulegen, dessen Radius das 10-fache der Schornsteinhöhe beträgt*. *Setzt sich dieses Gebiet aus Flächenstücken mit unterschiedlicher Rauigkeit zusammen, so ist eine mittlere Rauigkeitslänge durch arithmetische Mittelung mit Wichtung entsprechend dem jeweiligen Flächenanteil zu bestimmen und anschließend auf den nächstgelegenen Tabellenwert zu runden".* Zur Ermittlung der mittleren Rauigkeitslänge ist eine Bauhöhe von Mindestens 10 m anzusetzen (VDI 3783, Blatt 13).

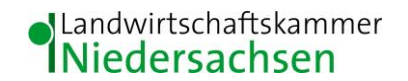

Die Gebäude der Stallanlagen sind als Hindernisse im Windfeld anzusehen und erhöhen die Rauigkeit. Sie haben damit Einfluss auf die Ausbreitung der Geruchsstoffe insbesondere im Nahbereich dieser Gebäude. Diese Gebäudeeinflüsse werden dadurch berücksichtigt, indem die Quellen die unter dem 1,2-fachen der Gebäudehöhe liegen als vertikale Linienquellen bzw. Volumenquellen von 0 m bis  $h_q$  (= Quellhöhe) modelliert werden (VDI 3783, Blatt 13). Liegt die Abluftführung zwischen dem 1,2 und 1,7-fachen der Gebäudehöhe, wird eine Linienquelle von  $h_0/2$  bis  $h_0$  verwendet. Bei Ablufthöhen die das 1,7-fache der Gebäudehöhen übersteigen werden Punktquellen eingesetzt. Die Rauigkeit dieser Stallgebäude wird dann bei der Ermittlung der Rauigkeitslänge für den Rechengang berücksichtigt.

Auf Grundlage der Standortbedingungen wird für die Berechnungen eine mittlere Rauigkeitslänge von  $z_0 = 0.2$  m festgelegt.

Die Ausbreitung von Schadstoffen ist abhängig von meteorologischen Bedingungen wie z. B. Windgeschwindigkeiten, -richtungen und –häufigkeiten, die bei der Erstellung der Immissionsprognose mitberücksichtigt werden müssen.

Meteorologische Daten werden von den Wetterdiensten erfasst und in Form von Ausbreitungsklassenstatistiken oder Zeitreihen für die von ihnen betriebenen Wetterstationen zur Verfügung gestellt. Sie beinhalten Angaben zur Häufigkeit von Windrichtungen, Windgeschwindigkeiten und Ausbreitungsklassen - entweder für einen durchschnittlichen Witterungsverlauf (Ausbreitungsklassenstatistik) oder für ein repräsentatives Jahr (Zeitreihe) - und beschreiben somit die in der Atmosphäre vorherrschenden meteorologischen Verhältnisse, die für die Ausbreitung und Verdünnung von Luftschadstoffen jeglicher Art verantwortlich sind.

Ausbreitungsklassen, auch Stabilitätsklassen genannt, beschreiben den Zustand der atmosphärischen Grenzschicht. Sie sind ein Gradmesser für die atmosphärische Turbulenz, welche wiederum die horizontale und vertikale Diffusion von Luftbeimengungen beeinflusst. Ausbreitungsklassen bestimmen somit die Geometrie der Abluftfahne und beeinflussen auf diese Weise die Form des Immissionsfeldes im Lee des Emittenten. Die Bestimmung einer Ausbreitungsklasse erfolgt in Abhängigkeit von der Windgeschwindigkeit und dem Bedeckungsgrad. Ausbreitungsklassenstatistiken oder Zeitreihen bilden somit die meteorologische Grundlage für die Simulationsrechnung der Schadstoffausbreitung.

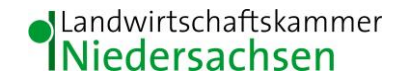

Bei der Frage, ob die Ausbreitungsrechnung mit einer Ausbreitungsklassenstatistik oder einer Zeitreihe erfolgt, ist zu berücksichtigen, dass Ausbreitungsklassenstatistiken (AKS) die statistischen Mittelwerte der in einem langjährigen Witterungsverlauf auftretenden Windverhältnisse reflektieren, während eine Zeitreihe (AKTerm) die stundengenauen Werte eines bezüglich der Windrichtung, der Windgeschwindigkeit und der Ausbreitungsklasse nach Klug/Manier enthält. Bei der Verwendung von Zeitreihen können auch zeitliche Fluktuationen oder bestimmte Stillzeiten, in denen keine Emissionen freigesetzt werden, berücksichtigt werden.

Für den Vorhabenstandort liegen keine standortgenauen meteorologischen Daten vor. Deshalb muss auf Daten einer dem Witterungsverlauf im Beurteilungsgebiet der Ausbreitungsrechnung entsprechenden repräsentativen Wetterstation zurückgegriffen werden.

Zur Simulation der meteorologischen Bedingungen für die Ausbreitungsrechnungen wurde vor diesem Hintergrund ein von dem Deutschen Wetterdienst gelieferter Datensatz der Wetterstation Friesoythe in Form einer Ausbreitungsklassen-Zeitreihe (AKTerm) eingesetzt.

Die Wetterstation Friesoythe liegt ca. 26 km nordwestlich des Plangebietes und stellt unter geographischen und klimatischen Gesichtspunkten eine gute räumliche Annäherung an die meteorologischen Verhältnisse im Untersuchungsgebiet dar. Die Windrose der Station Friesoythe ist dem **[Anhang II](#page-19-0)** zu entnehmen.

Es wurde ein internes geschachteltes Rechengitter sowie die Qualitätsstufe qs = +1 gewählt. In den Tabellen der **behördeninternen Anhänge A** - **C** sind die Geruchsemissionen der Betriebe zusammengestellt. Weitere Quelldaten, auf die im Rahmen der Ausbreitungsberechnungen zurückgegriffen wird, sind u. a. die Lage der Quellen, die Quellart und die Höhe des (der) Abluftaustritts(e). In der Ausbreitungsberechnung wurden die dargestellten emissions- und immissionsrelevanten Daten berücksichtigt.

In der Ausbreitungsrechnung wird ein Lagrange-Algorithmus nach VDI 3945 Blatt 3 verwendet. Dabei wird der Weg von Spurenstoffteilchen (z.B. Schadgas- oder Geruchsstoffteilchen) simuliert und aus der räumlichen Verteilung der Simulationsteilchen auf die Konzentration der Spurenstoff in der Umgebung eines Emittenten geschlossen.

Das Rechenlauf-Protokoll mit den vollständigen Angaben der in den Ausbreitungsrechnungen verwendeten Daten und Einstellungen ist im **[Anhang III](#page-20-0)** aufgeführt. Separate Darstellungen der Quellenparameter und der Emissionsparameter sind in dem **behördeninternen Anhang D** bzw. **Anhang E** aufgeführt.

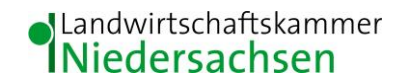

#### <span id="page-10-0"></span>**3.3 Darstellung und Bewertung der Ergebnisse**

Die Berechnung der Geruchsimmission soll nach der GIRL auf quadratischen Beurteilungsflächen erfolgen, deren Seitenlänge einheitlich 250 m beträgt. In Abweichung von diesem Standardmaß können geringere Rastergrößen – bis hin zu Punktbetrachtungen – gewählt werden, wenn sich die Geruchsimmissionen durch eine besonders inhomogene Verteilung innerhalb der immissionsschutzrechtlich relevanten Beurteilungsflächen auszeichnen. Dies ist häufig in landwirtschaftlich geprägten Bereichen anzutreffen.

Die Festlegung des Rechennetzes erfolgt bei der Wahl interner Gitter durch das Ausbreitungsmodell und ist beeinflusst von Höhe und Ausdehnung der Quellen. Die Festlegung des Rechennetzes oder der Rechennetze durch Austal2000 erfolgt so, dass die Immissionskennwerte lokal ausreichend genau ermittelt werden können. Die Ergebnisse stellen Mittelwerte der Netzflächen dar. Da die Beurteilungsflächen nach GIRL von den von Austal2000 festgelegten Netzgrößen abweichen, ist für die Beurteilungsflächen nach GIRL aus den Flächenmittelwerten unter Berücksichtigung der Überlappung der Rasterflächen das gewichtete Mittel der Geruchsstundenhäufigkeit in einem gesonderten Rechenlauf zu ermitteln.

Das vorgenannte Ausbreitungsmodell prognostiziert auf der Grundlage des Geruchsstundenmodells und der Berechnungsbasis 1 GE/m<sup>3</sup> unter Berücksichtigung standortrelevanter meteorologischer Daten die relative Überschreitungshäufigkeit in Jahresstunden für Beurteilungsflächen beliebiger Größe und Lage bis hin zu einzelnen Punkten im Umfeld einer geruchsemittierenden Anlage.

Um vor diesem Hintergrund die Auflösungsgenauigkeit der Ausbreitungsrechnung bezüglich der zu erwartenden Geruchsstundenbelastung erhöhen zu können, wurde die Kantenlänge der Netzmasche im Beurteilungsgebiet in Abweichung von dem o. g. Standardmaß auf ein Raster der Größe 25 m x 25 m reduziert und die Geruchsstundenhäufigkeiten im Plangebiet bzw. den Teilflächen prognostiziert.

Im Planungsbereich wurde eine Geruchsstundenhäufigkeit von 8 bis 18 % der Jahresstunden ermittelt. Eine grafische Darstellung der Ergebnisse ist der Abbildungen 3 zu entnehmen. Es wird deutlich, dass lediglich am südlichen Rand des Geltungsbereiches der zulässige Immissionswert für Gewerbegebiete (15 % der Jahresstunden) überschritten wird. Diese Flächen liegen jedoch außerhalb der Baugrenze oder deren Nutzung ist als Lagerfläche festgesetzt. Selbst wenn der zulässige Immissionswert innerhalb der Baugrenzen teilweise überschritten würde, wäre dies vertretbar, da Wohnnutzung nicht Bestandteil des Bebauungsplanes ist (Nr. 1.5 der textlichen Festsetzung) und sich die Arbeitskräfte somit nur zeitweise (Regelarbeitszeit und Pausen) im Geltungsbereich aufhalten.

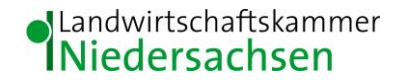

Bei den in der GIRL aufgeführten Immissionswerten (Gesamtbelastung) handelt es sich um solche zum Schutz von Anwohnerinnen und Anwohnern und nicht pauschal von Nachbarn, die neben nicht nur vorübergehenden Wohnnutzern auch vorübergehende Beschäftigte (anderer Betriebe) darstellen können. Während Wohnnutzern bzw. Anwohnerinnen und Anwohnern im Gewerbegebiet der volle Schutzanspruch von 15 % der Jahresstunden zusteht, sind Arbeitnehmerinnen und Arbeitnehmern in der Regel höhere Immissionen zumutbar.

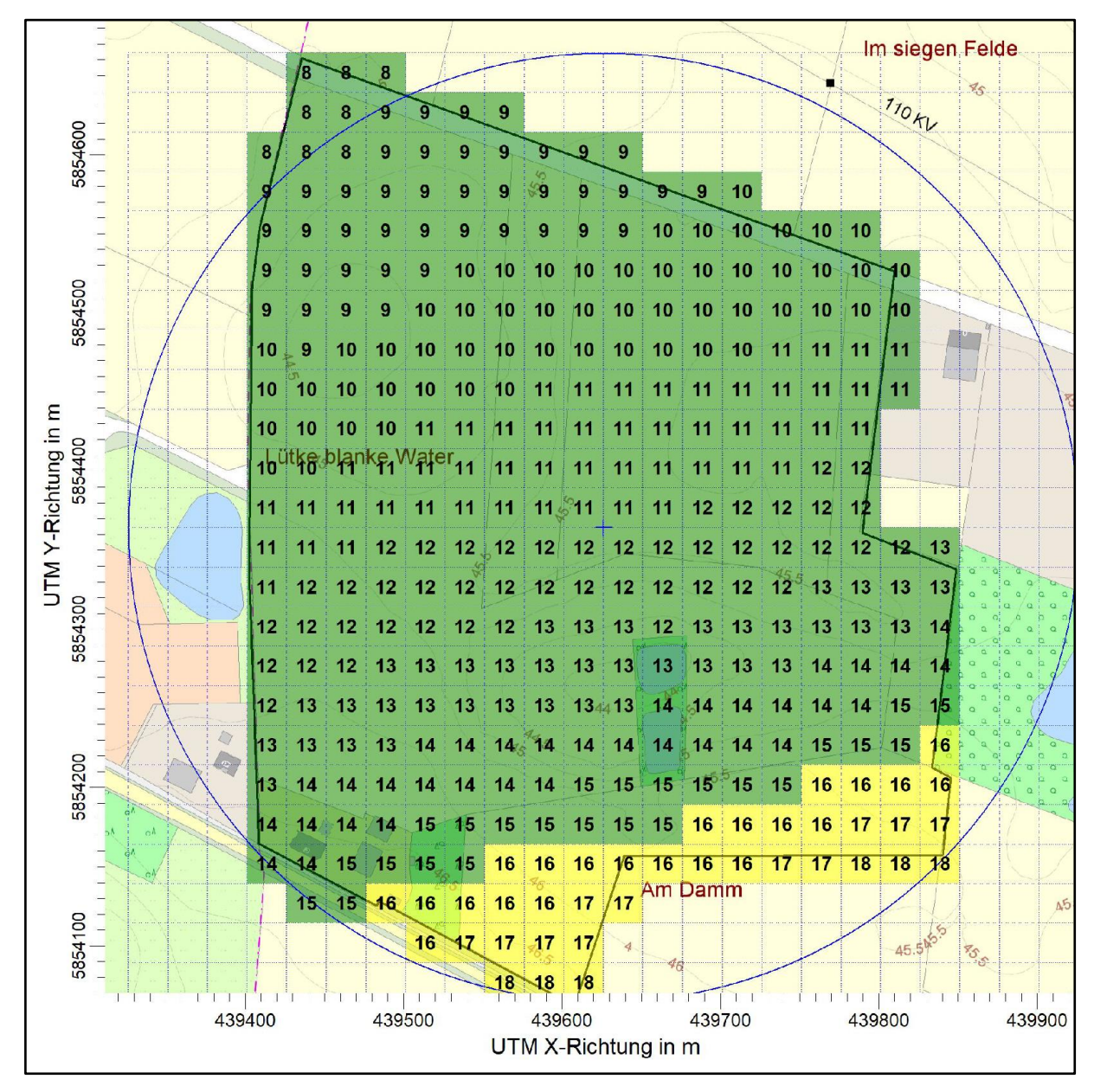

**Abbildung 3: Darstellung der von den vorhandenen Tierhaltungen und dem Schlachthof induzierten belästigungsrelevanten Kenngrößen als Flächenwerte (Raster: 25 m x 25 m)**

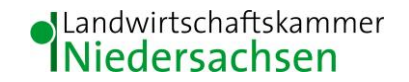

#### <span id="page-12-0"></span>**4 Zusammenfassung**

Die Landwirtschaftskammer Niedersachsen wird von der Gemeinde Emstek beauftragt, ein Gutachten über die derzeitige Immissionssituation auf der Grundlage der Geruchsimmissions-Richtlinie des Landes Niedersachsen (GIRL) für den Geltungsbereich des B-Plan Nr. 123 "Gewerbegebiet Westeremstek – Nördlich Alte Bundesstraße" zu erstellen. Es soll geprüft werden, ob die Festsetzung als GE- bzw. GI-Gebiet vor dem Hintergrund der Tierhaltung im Umfeld und der davon zu erwartenden Geruchsimmissionssituation vertretbar erscheint. Hinzuweisen ist auf den Sachverhalt, dass nach Nr. 1.5 der textlichen Festsetzung im Bebauungsplan Nr. 123 (Entwurf) Wohnungen für Aufsichts- und Bereitschaftspersonen sowie für Betriebsinhaber und Betriebsleiter nicht Bestandteil des Bebauungsplanes sind.

Zur Beurteilung der Immissionssituation wurde auf die vom Landkreis Cloppenburg zur Verfügung gestellten Daten zur Viehhaltung und Stalltechnik der landwirtschaftlichen Betriebe bzw. Tierhaltungsanlagen sowie die dazugehörigen Lagepläne zurückgegriffen. Außerdem lag zur Beurteilung der "Messbericht über die Durchführung von Emissionsmessungen gemäß Anordnung des Gewerbeaufsichtsamtes Oldenburg für den Schlachthof der VION Emstek GmbH vom 20.05.2014" vor.

Für die im Planungsbereich liegenden Rasterflächen bzw. Beurteilungsflächen mit einer Kantenlänge von 25 m x 25 m wurden Geruchsstundenhäufigkeiten von 8 bis 18 % der Jahresstunden festgestellt. Lediglich am südlichen Rand des Geltungsbereiches wird der zulässige Immissionswert für Gewerbegebiete (15 % der Jahresstunden) überschritten. Diese Flächen liegen jedoch außerhalb der Baugrenze oder deren Nutzung ist als Lagerfläche festgesetzt. Selbst wenn der zulässige Immissionswert innerhalb der Baugrenzen teilweise überschritten würde, wäre dies vertretbar, da Wohnnutzung nicht Bestandteil des Bebauungsplanes ist (Nr. 1.5 der textlichen Festsetzung) und sich die Arbeitskräfte somit nur zeitweise (Regelarbeitszeit und Pausen) im Geltungsbereich aufhalten. Bei den in der GIRL aufgeführten Immissionswerten (Gesamtbelastung) handelt es sich um solche zum Schutz von Anwohnerinnen und Anwohnern und nicht pauschal von Nachbarn, die neben nicht nur vorübergehenden Wohnnutzern auch vorübergehende Beschäftigte (anderer Betriebe) darstellen können. Während Wohnnutzern bzw. Anwohnerinnen und Anwohnern im Gewerbegebiet der volle Schutzanspruch von 15 % der Jahresstunden zusteht, sind Arbeitnehmerinnen und Arbeitnehmern in der Regel höhere Immissionen zumutbar.

gez. Fabian Menkhaus

*Fachbereich 3.12 – Sachgebiet Immissionsschutz und Standortsicherung*

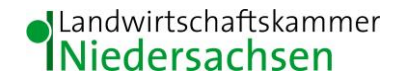

#### <span id="page-13-0"></span>**5 Literaturverzeichnis**

- BAUGESETZBUCH (BAUGB 2017): BAUGESETZBUCH IN DER FASSUNG DER BEKANNTMACHUNG VOM 3. NOVEMBER 2017 (BGBL. I S.3634)
- BREWER, S.K. & COSTELLO, T.A. (1999): IN SITU MEASUREMENT OF AMMONIA VOLATILIZATION FROM BROILER LITTER USING AN ENCLOSED AIR CHAMBER, TRANSACTION OF THE ASEA 42
- BUNDES-IMMISSIONSSCHUTZGESETZ (BIMSCHG 2013): GESETZ ZUM SCHUTZ VOR SCHÄDLICHEN UMWELTEINWIRKUNGEN DURCH LUFTVERUNREINIGUNGEN, GERÄUSCHE, ERSCHÜTTERUNGEN UND ÄHNLICHE VORGÄNGE. BUNDES-IMMISSIONSSCHUTZGESETZ IN DER FASSUNG DER BEKANNTMA-CHUNG VOM 17. MAI 2013 (BGBL. I S. 1274), ZULETZT GEÄNDERT DURCH ARTIKEL 1 DES GESETZES VOM 8. APRIL 2019 (BGBL. I S. 432)
- BUNDESNATURSCHUTZGESETZ (BNatSchG 2009): Bundesnaturschutzgesetz vom 29. Juli 2009 (BGBl. I S. 2542), das zuletzt durch Artikel 8 des Gesetzes vom 13. Mai 2019 (BGBl. I S. 706) geändert worden ist
- ERLASS DES NIEDERSÄCHSISCHEN MINISTERIUMS FÜR UMWELT UND KLIMASCHUTZ, Berechnung der Stickstoffdeposition im Rahmen der Ausbreitungsrechnung nach TA Luft vom 17.06.2013
- FFH-RICHTLINIE (FFH-RL 1992): Richtlinie 92/43/EWG des Rates vom 21. Mai 1992 zur Erhaltung der natürlichen Lebensräume sowie der wildlebenden Tiere und Pflanzen. FFH-Richtlinie (92/43/EWG) vom 21. Mai 1992 (ABl. EG L 206 S. 7), zuletzt geändert am 20. November 2006 (ABl. EG L 363 S. 368)
- GEMEINSAMER RUNDERLASS des MU und des ML vom 01. August 2012, 404/406-64120-27, Durchführung des immissionsschutzrechtlichen Genehmigungsverfahrens; hier: Schutz stickstoffempfindlicher Wald-, Moor- und Heideökosysteme, Hinweise für die Durchführung der Sonderfallprüfung nach Nummer 4.8 TA Luft, Niedersächsisches Ministerialblatt Nr. 29 vom 29.8.2012, 662-664
- GESETZ ÜBER DIE UMWELTVERTRÄGLICHKEITSPRÜFUNG (UVPG) in der Fassung der Bekanntmachung vom 24. Februar 2010 (BGBl. I S. 94), zuletzt geändert durch Artikel 22 des Gesetzes vom 13. Mai 2019 (BGBl. I S. 706)
- KTBL (KURATORIUM FÜR TECHNIK UND BAUWESEN IN DER LANDWIRTSCHAFT 2006): Handhabung der TA Luft bei Tierhaltungsanlagen – Ein Wegweiser für die Praxis (KTBL-Schrift 447). Darmstadt. 1-244
- MOHR K., SUDA K., KROS H., BRÜMMER C., KUTSCH WL., HURKUCK M., WOESNER E., WESSELING W. (2015): Atmosphärische Stickstoffeinträge in Hochmoore Nordwestdeutschlands und Möglichkeiten ihrer Reduzierung - eine Fallstudie aus einer landwirtschaftlich intensiv genutzten Region. Thünen Report 23. 1-95. http://www.ti.bund.de/index.php?id=452

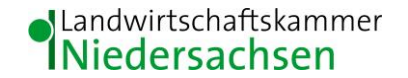

- NIEDERSÄCHSISCHES AUSFÜHRUNGSGESETZ ZUM BUNDESNATURSCHUTZGESETZ (NAGBNatSchG 2010): Gesetz zur Neuordnung des Naturschutzrechts in der Fassung vom 19. Februar 2010 (Nds. GVBl. S. 104)
- OBERVERWALTUNGSGERICHT (OVG) NRW 7 B 315/02: Beschluss des 7. Senates des Oberverwaltungsgericht NRW vom 14.03.2002
- OBERVERWALTUNGSGERICHT (OVG) NIEDERSACHSEN 1 LB 980/01: Urteil vom 25.07.2002. Lüneburg [http://www.dbovg.niedersachsen.de/Entscheidung.asp?Ind=0500020010009801+LB&St](http://www.dbovg.niedersachsen.de/Entscheidung.asp?Ind=0500020010009801+LB&Style=PRN) [yle=PRN](http://www.dbovg.niedersachsen.de/Entscheidung.asp?Ind=0500020010009801+LB&Style=PRN)
- OLDENBURG, J. (1989): Geruchs- und Ammoniak-Emissionen aus der Tierhaltung. KTBL-Schrift 333. Kuratorium für Technik und Bauwesen in der Landwirtschaft e.V. (KTBL), **Darmstadt**
- REGELING AMMONIAK EN VEEHOUDERIJ: Geldend van 13.12.2017 t/m heden; de Minister van Volkshuisvesting, Ruimtelijke Ordening en Milieubeheer, handelende in overeenstemming met de Minister van Landbouw, Natuurbeheer en Visserij
- SUCKER, K.; MÜLLER, F. und R. BOTH (2006): Geruchsbeurteilung in der Landwirtschaft. Bericht zu Expositions-Wirkungsbeziehungen, Geruchshäufigkeit, Intensität, Hedonik und Polaritätenprofilen. Landesumweltamt Nordrhein-Westfalen. Materialien Band 73. Essen
- TECHNISCHE ANLEITUNG ZUR REINHALTUNG DER LUFT (TA Luft 2002): Erste Allgemeine Verwaltungsvorschrift zum Bundes-Immissionsschutzgesetz vom 30.07.2002. GMBl. 2002, Heft 25-29, S. 551-605
- VIERTE VERORDNUNG ZUR DURCHFÜHRUNG DES BUNDES-IMMISSIONSSCHUTZGESETZES (Verordnung über genehmigungsbedürftige Anlagen – 4. BImSchV): neugefasst durch Bekanntmachung vom 31. Mai 2017 (BGBl. I S. 1440)
- VDI-RICHTLINIE 3782 (1985): VDI 3782, Blatt 3, Ausgabe: 1985-06, Ausbreitung von Luftverunreinigungen in der Atmosphäre – Berechnung der Abgasfahnenüberhöhung
- VDI-RICHTLINIE 3945 (2000): VDI 3945, Blatt 3, Ausgabe: 2000-09, Umweltmeteorologie Atmosphärische Ausbreitungsmodelle – Partikelmodell
- VDI-RICHTLINIE 3782 (2006): VDI 3782, Blatt 5, Ausgabe: 2006-04, Umweltmeteorologie Atmosphärische Ausbreitungsmodelle - Depositionsparameter
- VDI-RICHTLINIE 3783 (2010): VDI-Richtlinie 3783, Blatt 13, Ausgabe: 2010-01, Umweltmeteorologie - Qualitätssicherung in der Immissionsprognose

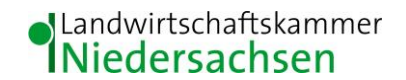

VDI-RICHTLINIE 3894 (2011): VDI-Richtlinie 3894, Blatt 1, Ausgabe: 2011-09, Emissionen und Immissionen aus Tierhaltungsanlagen – Haltungsverfahren und Emissionen – Schweine, Rinder, Geflügel, Pferde

VERWALTUNGSVORSCHRIFT ZUR FESTSTELLUNG UND BEURTEILUNG VON GERUCHSIMMISSIONEN (GIRL 2009): Gem. RdErl. d. MU, d. MS, d. ML u. d. MW v. 23.07.2009 - 33-40500/201.2 - Vom 23. Juli 2009 (Nds. MBl. Nr. 36/2009 S. 794) - VORIS 28500 –

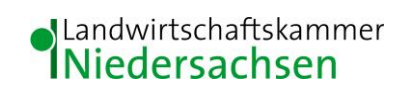

### <span id="page-16-0"></span>**6 Anhang**

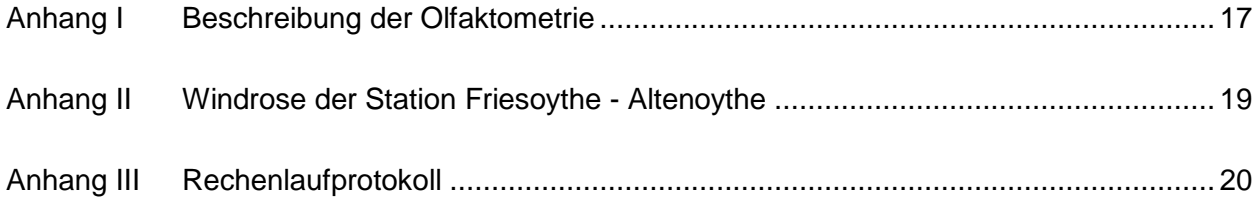

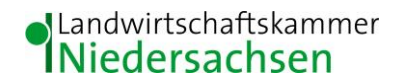

#### <span id="page-17-0"></span>**Anhang I Beschreibung der Olfaktometrie**

Messungen zur Bestimmung von Geruchsstoffkonzentrationen erfolgen gemäß der GIRL nach den Vorschriften und Maßgaben der VDI-Richtlinie 3381 – Olfaktometrie – Geruchsschwellenbestimmung – Blatt 1 – 4. Bei der Olfaktometrie handelt es sich um eine kontrollierte Darbietung von Geruchsträgern und die Erfassung der dadurch beim Menschen hervorgerufenen Sinnesempfindungen. Sie dient einerseits der Bestimmung des menschlichen Geruchsvermögens andererseits der Bestimmung unbekannter Geruchskonzentration.

Die Durchführung von Messungen zur Bestimmung von Geruchskonzentrationen beginnt mit der Probenahme und Erfassung der Randbedingung. Während der Probenahme wird die Luftfeuchte und Außentemperatur mit Hilfe eines Thermo Hygrografen (Nr. 252, Firma Lambrecht, Göttingen) aufgezeichnet. Windgeschwindigkeit und –richtung werden, sofern von Relevanz, mit einem mechanischen Windschreiber nach Wölfe (Nr. 1482, der Firma Lambrecht, Göttingen) an einem repräsentativen Ort in Nähe des untersuchten Emittenten erfasst. Die Abgas- oder Ablufttemperatur wird mit einem Thermo-Anemometer (L. Nr. 3025-700803 der Firma Thieswallec) ermittelt oder aus anlagenseitigen Messeinrichtungen abgegriffen.

Der Betriebszustand der emittierenden Anlage/Quelle wird dokumentiert. Die Ermittlung des Abgas-/Abluftvolumenstromes wird mit Hilfe eines über die Zeit integrierend messenden Flügelradanemometers DVA 30 VT (Nr. 41338 der Firma Airflow, Rheinbach) oder aus Angaben über die anlagenseitig eingesetzte Technik durchgeführt.

Die Geruchsprobenahme erfolgt auf statische Weise mit dem Probenahmegerät CSD30 der Firma Ecoma mittels Unterdruckabsaugung in Nalophan-Beuteln. Hierbei handelt es sich um geruchsneutrale und annähernd diffusionsdichte Probenbeutel. Als Ansaugleitungen für das Probennahmegerät dienen Teflonschläuche. Je Betriebszustand und Emissionsquelle werden mindestens 3 Proben genommen.

Die an der Emissionsquelle gewonnenen Proben werden noch am gleichen Tag im Geruchslabor der LUFA Nord-West mit Hilfe eines Olfaktometers (Mannebeck TO6-H4P) mit Verdünnung nach dem Gasstrahlprinzip analysiert.

Der Probandenpool (ca. 15 Personen) setzt sich aus Mitarbeiterinnen und Mitarbeitern der LUFA zusammen, die sich regelmäßig hinsichtlich ihres Geruchsempfindens Probandeneignungstests unterziehen, um zu kontrollieren, ob ihr Geruchssinn als "normal" einzustufen ist.

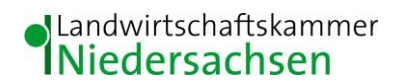

Nur solche Probanden, die innerhalb der einzuhaltenden Grenzen liegen, die für n-Butanol und H2S genannt sind, nehmen an der olfaktometrischen Analyse teil. Die Ergebnisse der Eignungstests werden in einer Karte dokumentiert.

Die Analyse erfolgt nach dem sogenannten Limitverfahren. Zunächst wird den Probanden synthetische Luft dargeboten, um dann ausgehend von einem für die Probanden unbekannten Zeitpunkt Riechproben mit sukzessiv zunehmender Konzentrationsstufe darzubieten. Der jeweilige Proband teilt per Knopfdruck dem im Olfaktometer integrierten Computer mit, wenn er eine geruchliche Veränderung gegenüber der Vergleichsluft wahrnimmt oder nicht (Ja-Nein-Methode). Nach zwei positiv aufeinander folgenden Antworten wird die Messreihe des jeweiligen Probanden abgebrochen. Für jede durchgeführte Messreihe wird der Umschlagpunkt  $(Z_U)$  aus dem geometrischen Mittel der Verdünnung der letzten negativen und der beiden ersten positiven Antworten bestimmt. Die Probanden führen von der Geruchsprobe jeweils mindestens drei Messreihen durch. Aus den Logarithmen der Umschlagpunkte wird der arithmetische Mittelwert (M) und seine Standardabweichung (S) gebildet. Der Mittelwert als Potenz von 10 ergibt den Ž oder Z (50) – Wert, der die Geruchsstoffkonzentration angibt.

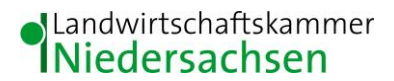

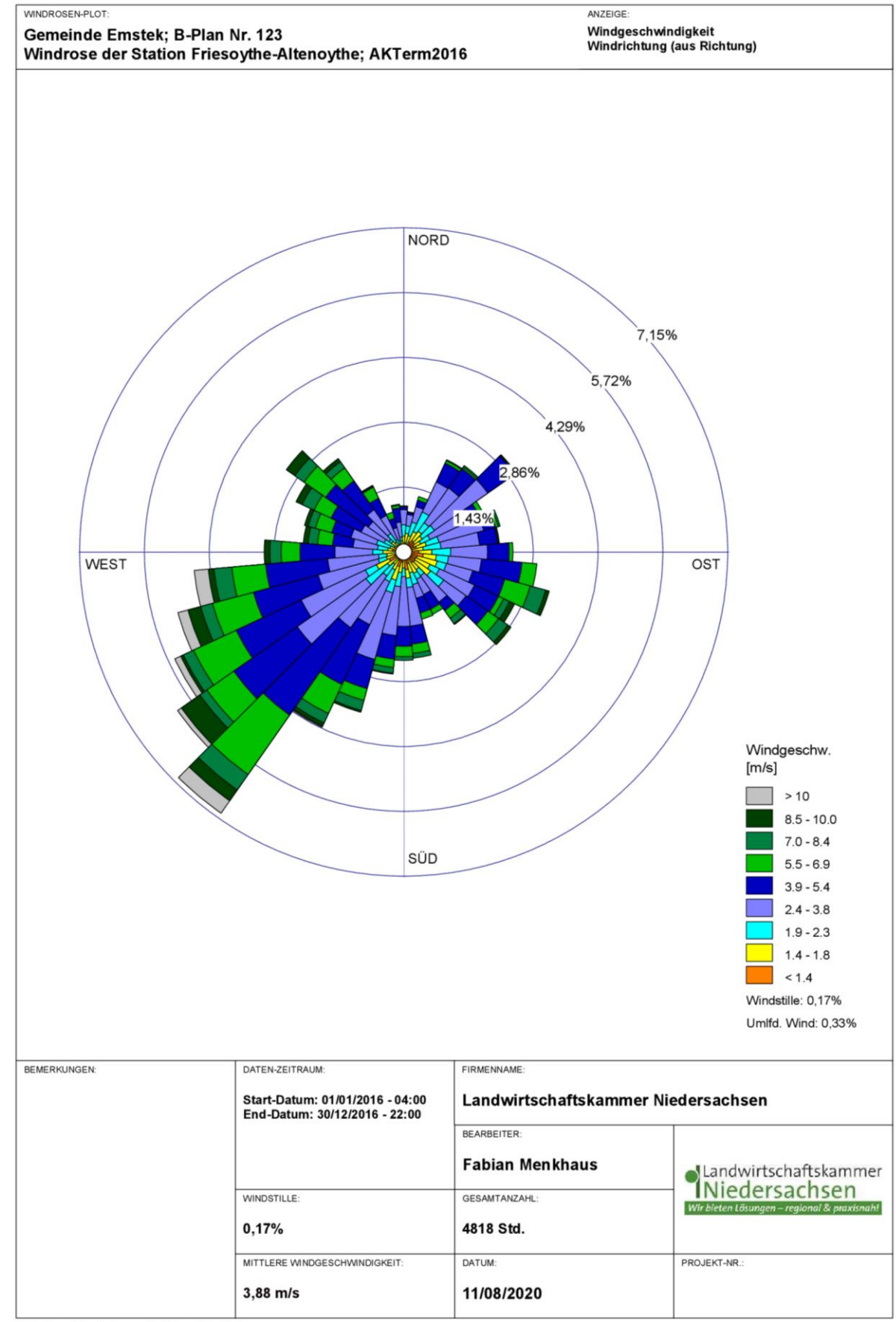

#### <span id="page-19-0"></span>**Anhang II Windrose der Station Friesoythe - Altenoythe**

Meteo View - Lakes Environmental Software & ArguSoft

#### <span id="page-20-0"></span>**Anhang III Rechenlaufprotokoll**

2020-08-10 17:31:01 AUSTAL2000 gestartet

 Ausbreitungsmodell AUSTAL2000, Version 2.6.11-WI-x Copyright (c) Umweltbundesamt, Dessau-Roßlau, 2002-2014 Copyright (c) Ing.-Büro Janicke, Überlingen, 1989-2014

 =============================================== Modified by Petersen+Kade Software , 2014-09-09 ===============================================

 Arbeitsverzeichnis: C:/Austal/Projekte/Gemeinde-Emstek-B-Plan-123-GE-Westeremstek/Gemeinde-Emstek-B-Plan-123-GE-Westeremstek-FS/erg0008

Erstellungsdatum des Programms: 2014-09-10 09:06:28 Das Programm läuft auf dem Rechner "LWK110613".

============================= Beginn der Eingabe ============================ > settingspath "C:\Program Files (x86)\Lakes\AUSTAL View\Models\austal2000.settings" > ti "Gemeinde-Emstek-B-Plan-123-GE-W" 'Projekt-Titel > ux 32439581 'x-Koordinate des Bezugspunktes > uy 5854349 'y-Koordinate des Bezugspunktes > z0 0.20 'Rauigkeitslänge > qs 1 'Qualitätsstufe > az friesoythe\_altenoythe\_2016.akterm > xq 290.18 272.93 521.35 520.36 519.42 518.46 527.43 485.14 443.27 463.67 433.46 436.28 533.65 471.19 471.19 472.91 -38.31 -106.89 -15.00 -25.77 1.58 - 117.88 -87.18 67.30 74.67 276.45 89.81 69.14 50.17 59.47 68.07 39.43 -1134.52 -1145.47 -1124.78 - 1148.82 -1146.08 -1146.69 -1163.42 248.00  $>$  yq -510.84 -592.69 -415.08 -423.68 -431.11 -437.92 -507.12 -467.37 -452.57 -461.45 -434.44 -407.07 -525.78 -351.23 - 401.21 -311.49 -947.28 -858.98 -961.63 -896.63 -903.81 - 893.89 -922.75 -816.43 -799.84 -530.40 -956.24 -1001.26 - 995.89 -980.14 -1010.56 -1076.77 -654.44 -663.87 -671.78 - 955.02 -914.86 -875.62 -850.06 -546.22 > hq 3.50 0.00 0.00 0.00 0.00 0.00 0.00 0.00 0.00 0.00 0.00 0.00 0.00 0.00 0.00 0.00 3.75 3.75 3.75 0.00 0.00 3.00 3.00 3.20 3.20 0.00 0.00 0.00 0.00 0.00 3.00 0.00 3.25 4.00 5.00 5.50 5.50 5.50 0.00 0.00 > aq 0.00 17.70 0.00 0.00 0.00 0.00 0.00 0.00 0.00 0.00 0.00 0.00 20.00 0.00 0.00 6.00 0.00 0.00 0.00 14.20 17.70 0.00 0.00 0.00 0.00 0.00 29.20 23.90 14.20 14.20 3.00 0.00 0.00 0.00 0.00 0.00 0.00 0.00 19.50 25.95 > bq 0.00 17.70 0.00 0.00 0.00 0.00 0.00 0.00 0.00 0.00 0.00 0.00 60.00 0.00 0.00 8.00 0.00 0.00 0.00 14.20 17.70 0.00 0.00 0.00 0.00 10.00 29.20 23.90 14.20 14.20 9.00 23.00 0.00 0.00 0.00 0.00 0.00 0.00 19.50 37.70 > cq 3.50 2.00 3.00 3.00 3.00 3.00 3.00 3.00 3.00 3.00 3.00 3.00 0.00 15.00 15.00 4.50 3.75 3.75 3.75 3.00 3.00 3.00 3.00 3.20 3.20 3.00 8.00 8.00 6.00 6.00 0.00 6.00 3.25 4.00 5.00 5.50 5.50 5.50 6.00 8.00 > wq 0.00 334.44 0.00 0.00 0.00 0.00 0.00 0.00 0.00 0.00 0.00 0.00 -8.87 0.00 0.00 -6.96 0.00 0.00 0.00 255.53 249.08  $0.00$   $-6.96$   $0.00$   $0.00$   $0.00$   $320.71$   $335.43$   $308.09$ 

# Slandwirtschaftskammer

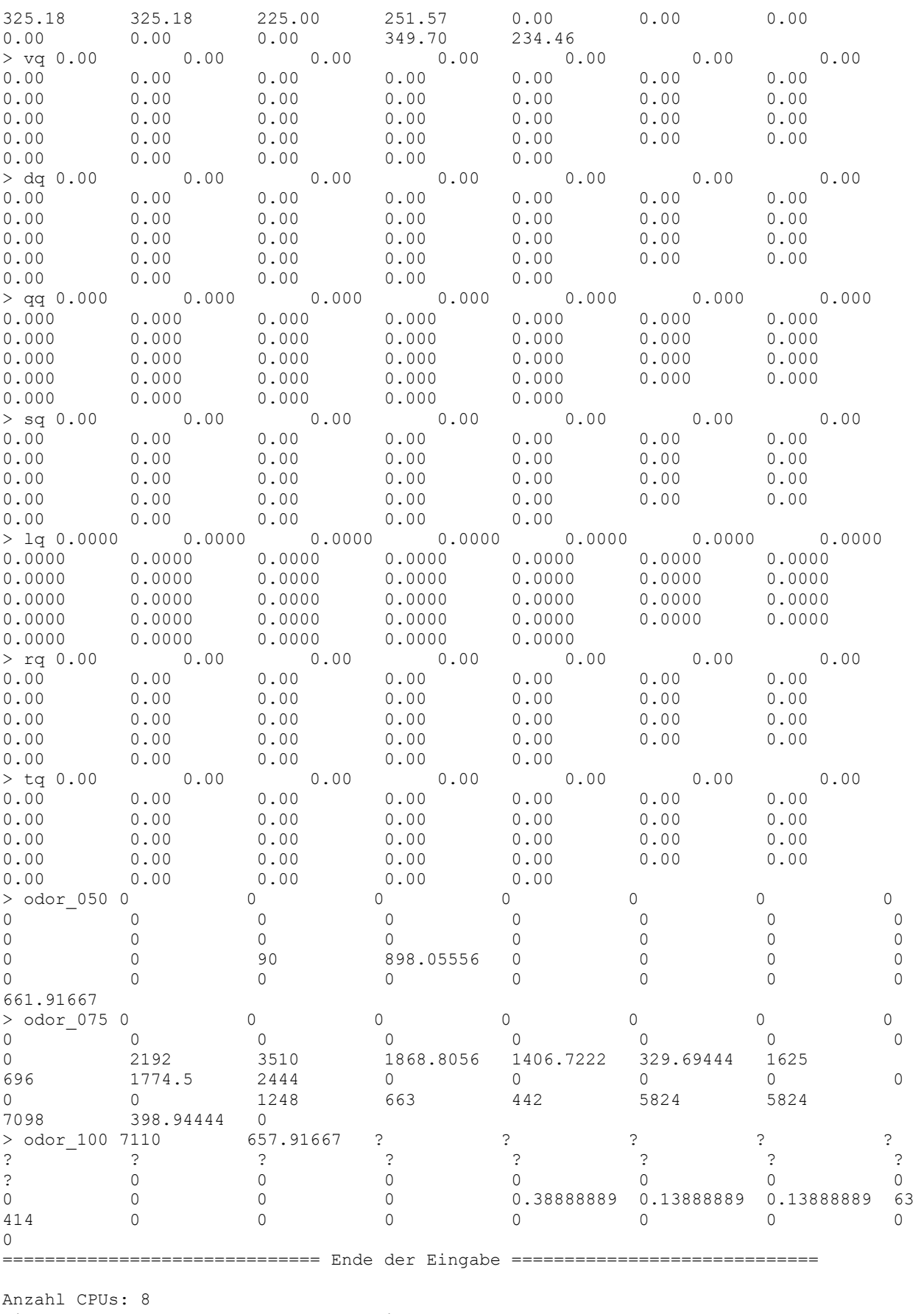

Die Höhe hq der Quelle 1 beträgt weniger als 10 m. Die Höhe hq der Quelle 2 beträgt weniger als 10 m. Die Höhe hq der Quelle 3 beträgt weniger als 10 m. Die Höhe hq der Quelle 4 beträgt weniger als 10 m. Die Höhe hq der Quelle 5 beträgt weniger als 10 m.

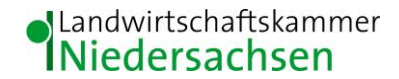

```
Die Höhe hq der Quelle 6 beträgt weniger als 10 m.
Die Höhe hq der Quelle 7 beträgt weniger als 10 m.
Die Höhe hq der Quelle 8 beträgt weniger als 10 m.
Die Höhe hq der Quelle 9 beträgt weniger als 10 m.
Die Höhe hq der Quelle 10 beträgt weniger als 10 m.
Die Höhe hq der Quelle 11 beträgt weniger als 10 m.
Die Höhe hq der Quelle 12 beträgt weniger als 10 m.
Die Höhe hq der Quelle 13 beträgt weniger als 10 m.
Die Höhe hq der Quelle 14 beträgt weniger als 10 m.
Die Höhe hq der Quelle 15 beträgt weniger als 10 m.
Die Höhe hq der Quelle 16 beträgt weniger als 10 m.
Die Höhe hq der Quelle 17 beträgt weniger als 10 m.
Die Höhe hq der Quelle 18 beträgt weniger als 10 m.
Die Höhe hq der Quelle 19 beträgt weniger als 10 m.
Die Höhe hq der Quelle 20 beträgt weniger als 10 m.
Die Höhe hq der Quelle 21 beträgt weniger als 10 m.
Die Höhe ha der Ouelle 22 beträgt weniger als 10 m.
Die Höhe hq der Quelle 23 beträgt weniger als 10 m.
Die Höhe hq der Quelle 24 beträgt weniger als 10 m.
Die Höhe hq der Quelle 25 beträgt weniger als 10 m.
Die Höhe hq der Quelle 26 beträgt weniger als 10 m.
Die Höhe hq der Quelle 27 beträgt weniger als 10 m.
Die Höhe hq der Quelle 28 beträgt weniger als 10 m.
Die Höhe hq der Quelle 29 beträgt weniger als 10 m.
Die Höhe hq der Quelle 30 beträgt weniger als 10 m.
Die Höhe hq der Quelle 31 beträgt weniger als 10 m.
Die Höhe hq der Quelle 32 beträgt weniger als 10 m.
Die Höhe hq der Quelle 33 beträgt weniger als 10 m.
Die Höhe hq der Quelle 34 beträgt weniger als 10 m.
Die Höhe hq der Quelle 35 beträgt weniger als 10 m.
Die Höhe hq der Quelle 36 beträgt weniger als 10 m.
Die Höhe hq der Quelle 37 beträgt weniger als 10 m.
Die Höhe hq der Quelle 38 beträgt weniger als 10 m.
Die Höhe hq der Quelle 39 beträgt weniger als 10 m.
Die Höhe hq der Quelle 40 beträgt weniger als 10 m.
Festlegung des Rechennetzes:
dd 16
x0 -2160nx 232
y0 -2096
ny 175
nz 19
---------
Die Zeitreihen-Datei "C:/Austal/Projekte/Gemeinde-Emstek-B-Plan-123-GE-
Westeremstek/Gemeinde-Emstek-B-Plan-123-GE-Westeremstek-FS/erg0008/zeitreihe.dmna" 
wird verwendet.
Es wird die Anemometerhöhe ha=17.0 m verwendet.
Die Angabe "az friesoythe_altenoythe_2016.akterm" wird ignoriert.
Prüfsumme AUSTAL 524c519f
Prüfsumme TALDIA 6a50af80<br>Prüfsumme VDISP 3d55c8b9
Prüfsumme VDISP
Prüfsumme SETTINGS fdd2774f
Prüfsumme SERIES b91ea4f1
=============================================================================
TMT: Auswertung der Ausbreitungsrechnung für "odor"
TMT: 366 Tagesmittel (davon ungültig: 10)
TMT: Datei "C:/Austal/Projekte/Gemeinde-Emstek-B-Plan-123-GE-Westeremstek/Gemeinde-
Emstek-B-Plan-123-GE-Westeremstek-FS/erg0008/odor-j00z" ausgeschrieben.
TMT: Datei "C:/Austal/Projekte/Gemeinde-Emstek-B-Plan-123-GE-Westeremstek/Gemeinde-
Emstek-B-Plan-123-GE-Westeremstek-FS/erg0008/odor-j00s" ausgeschrieben.
TMT: Auswertung der Ausbreitungsrechnung für "odor_050"
TMT: 366 Tagesmittel (davon ungültig: 10)
TMT: Datei "C:/Austal/Projekte/Gemeinde-Emstek-B-Plan-123-GE-Westeremstek/Gemeinde-
Emstek-B-Plan-123-GE-Westeremstek-FS/erg0008/odor_050-j00z" ausgeschrieben.
TMT: Datei "C:/Austal/Projekte/Gemeinde-Emstek-B-Plan-123-GE-Westeremstek/Gemeinde-
Emstek-B-Plan-123-GE-Westeremstek-FS/erg0008/odor_050-j00s" ausgeschrieben.
TMT: Auswertung der Ausbreitungsrechnung für "odor_075"
```
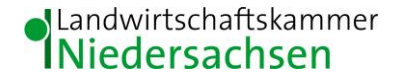

TMT: 366 Tagesmittel (davon ungültig: 10) TMT: Datei "C:/Austal/Projekte/Gemeinde-Emstek-B-Plan-123-GE-Westeremstek/Gemeinde-Emstek-B-Plan-123-GE-Westeremstek-FS/erg0008/odor\_075-j00z" ausgeschrieben. TMT: Datei "C:/Austal/Projekte/Gemeinde-Emstek-B-Plan-123-GE-Westeremstek/Gemeinde-Emstek-B-Plan-123-GE-Westeremstek-FS/erg0008/odor\_075-j00s" ausgeschrieben. TMT: Auswertung der Ausbreitungsrechnung für "odor\_100" TMT: 366 Tagesmittel (davon ungültig: 10) TMT: Datei "C:/Austal/Projekte/Gemeinde-Emstek-B-Plan-123-GE-Westeremstek/Gemeinde-Emstek-B-Plan-123-GE-Westeremstek-FS/erg0008/odor\_100-j00z" ausgeschrieben. TMT: Datei "C:/Austal/Projekte/Gemeinde-Emstek-B-Plan-123-GE-Westeremstek/Gemeinde-Emstek-B-Plan-123-GE-Westeremstek-FS/erg0008/odor\_100-j00s" ausgeschrieben. TMT: Dateien erstellt von AUSTAL2000\_2.6.11-WI-x. =============================================================================

#### Auswertung der Ergebnisse:

==========================

 DEP: Jahresmittel der Deposition J00: Jahresmittel der Konzentration/Geruchsstundenhäufigkeit Tnn: Höchstes Tagesmittel der Konzentration mit nn Überschreitungen Snn: Höchstes Stundenmittel der Konzentration mit nn Überschreitungen

WARNUNG: Eine oder mehrere Quellen sind niedriger als 10 m. Die im folgenden ausgewiesenen Maximalwerte sind daher möglicherweise nicht relevant für eine Beurteilung!

Maximalwert der Geruchsstundenhäufigkeit bei z=1.5 m

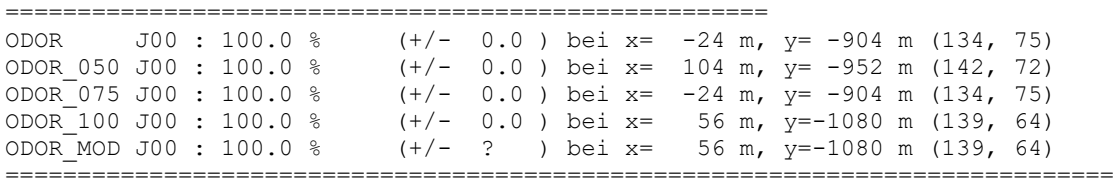

2020-08-10 19:21:34 AUSTAL2000 beendet.